Conception et Fabrication Assistée par Ordinateur

# ACTIVITÉ GFAO RÉALISATION D'UN PORTE CLÉ

#### INTRODUCTION

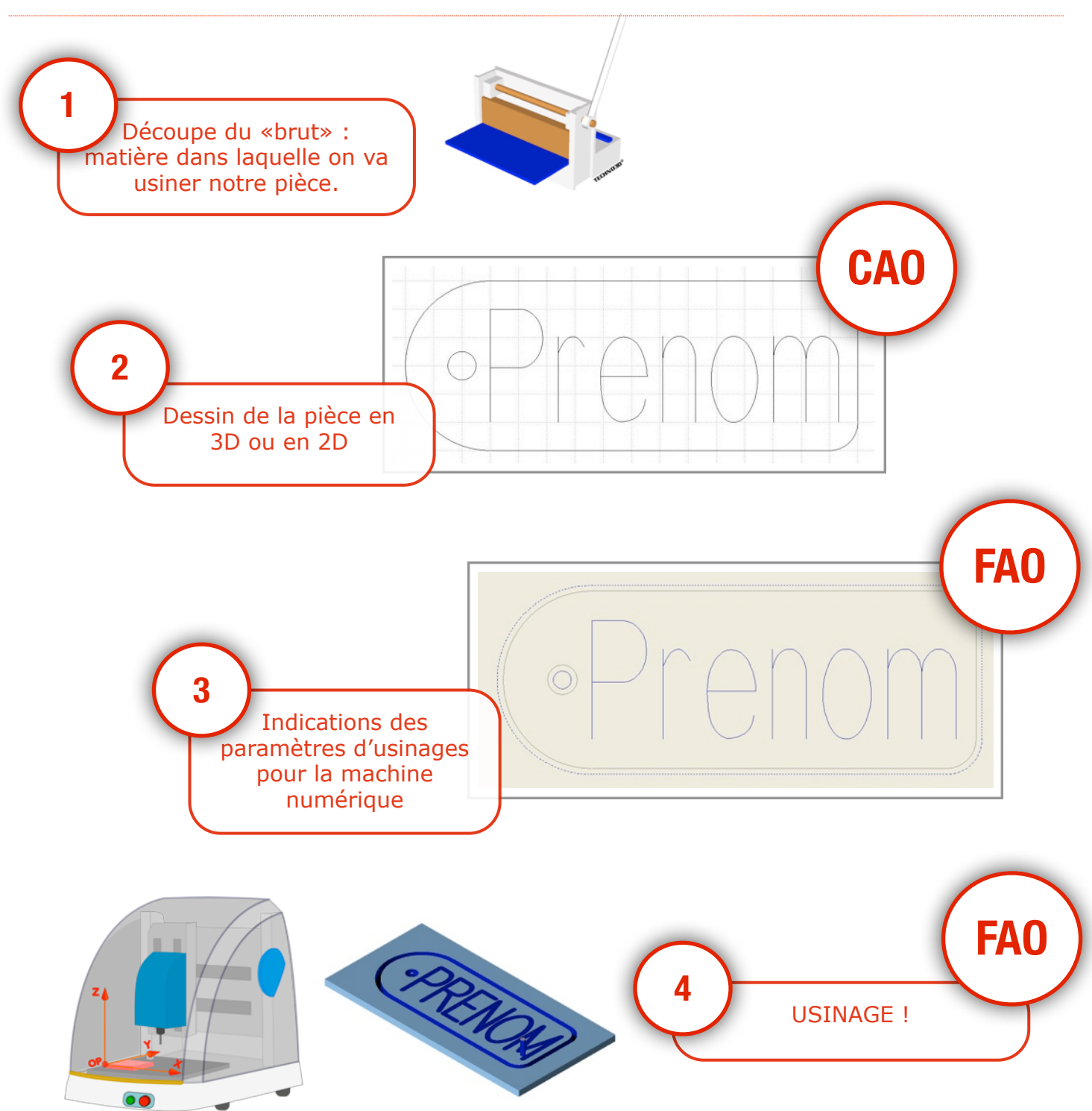

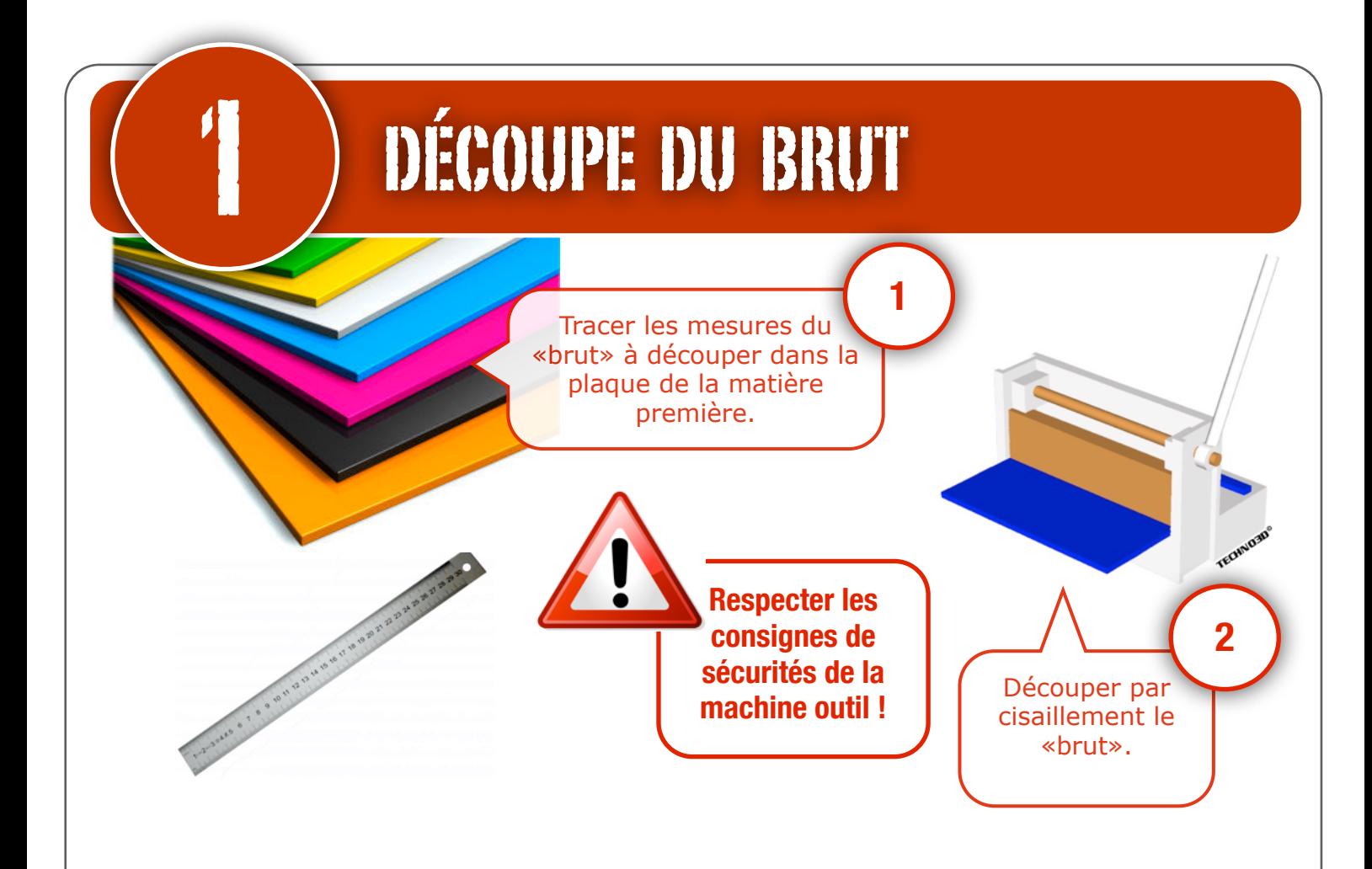

## CONCEPTION ASSISTÉE PAR ORDINATEUR

### 1 ÈME ÉTAPE : OUVERTURE DU LOGICIEL

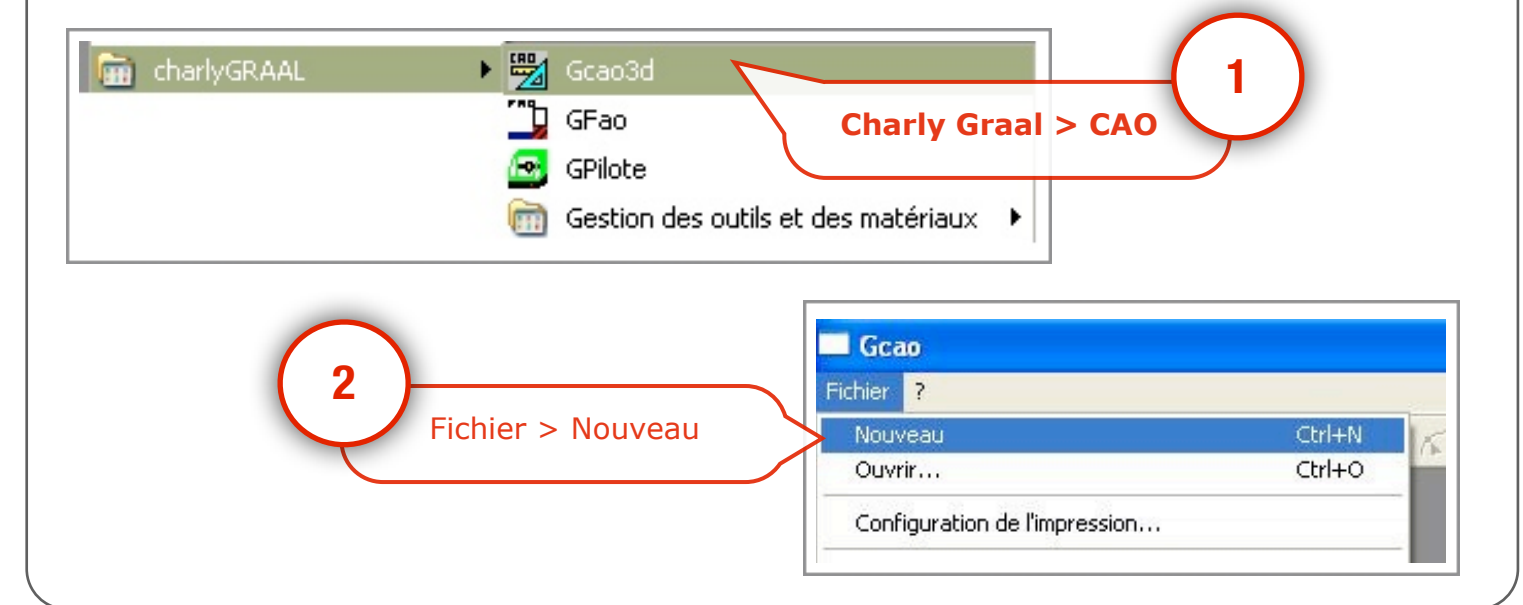

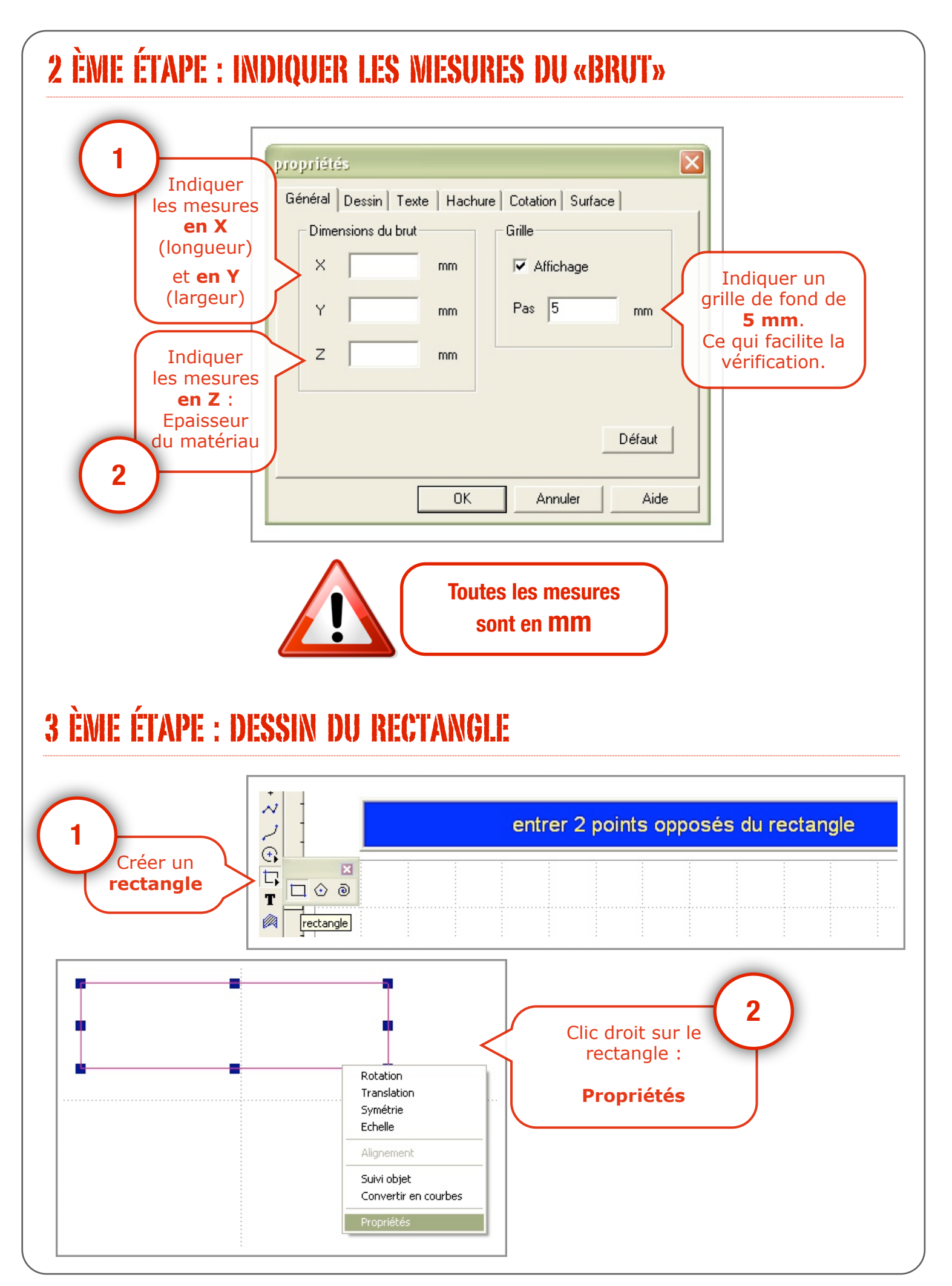

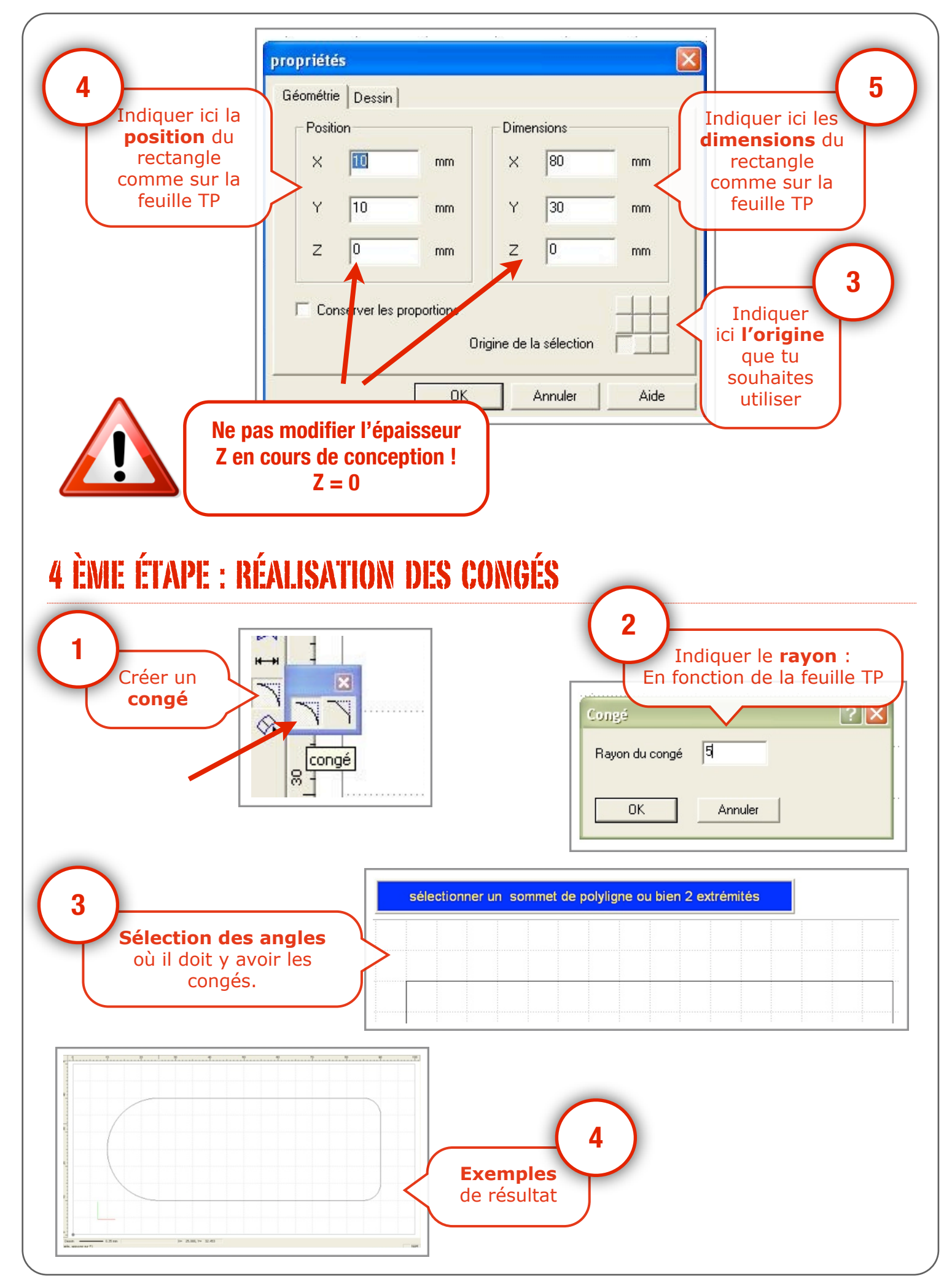

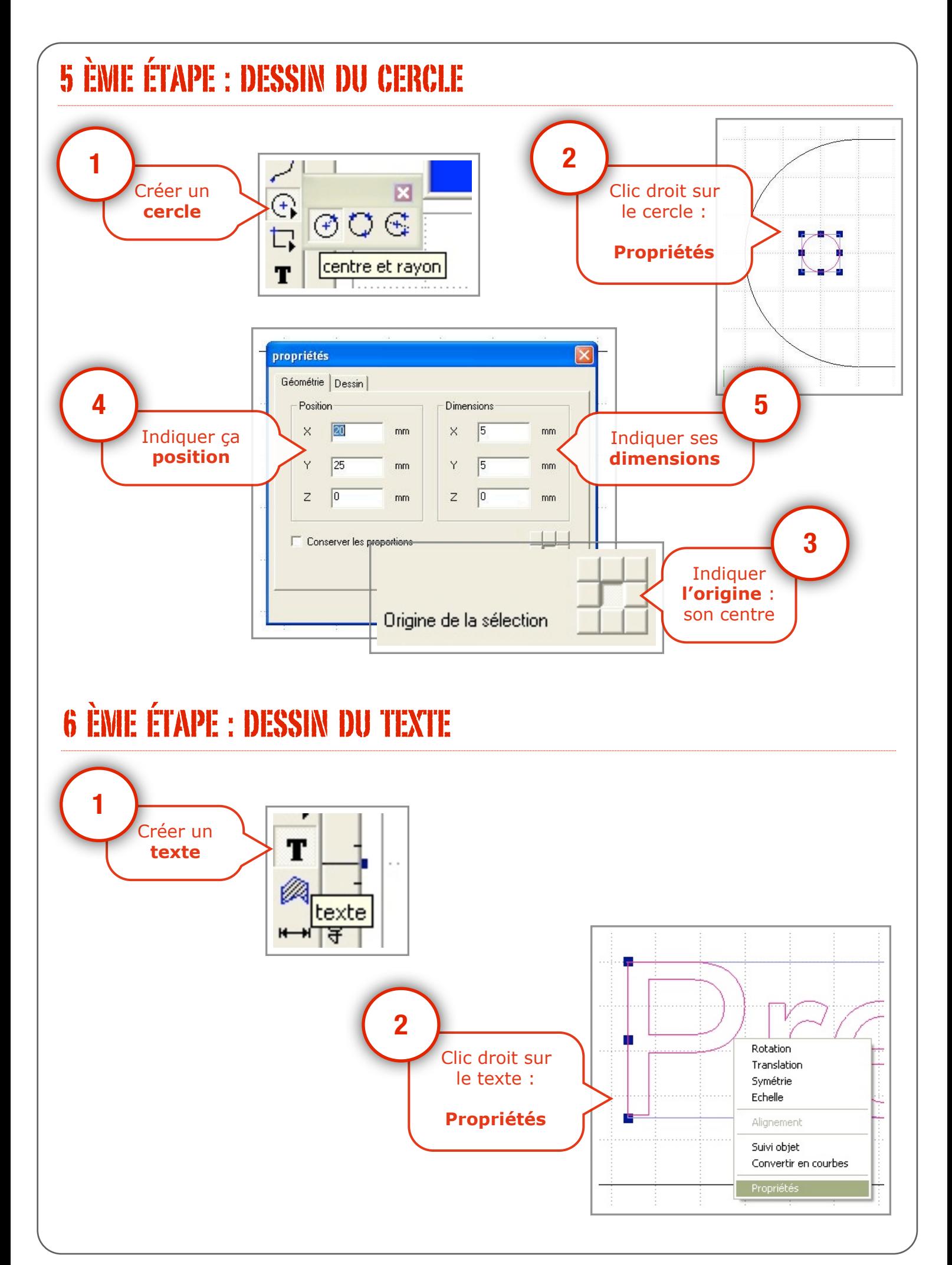

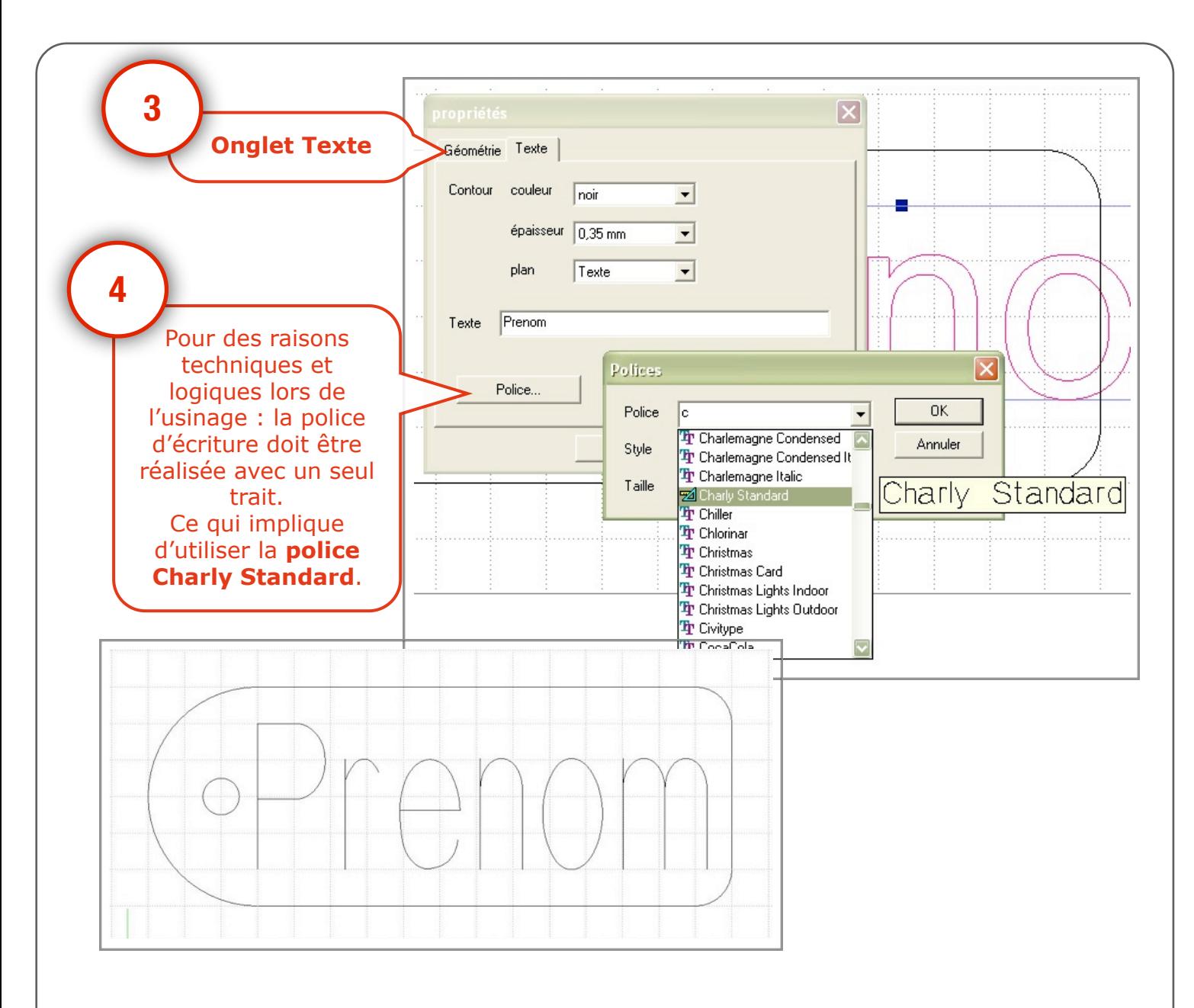

#### 7 ÈME ÉTAPE : ENREGISTREMENT DU FICHIER CAO

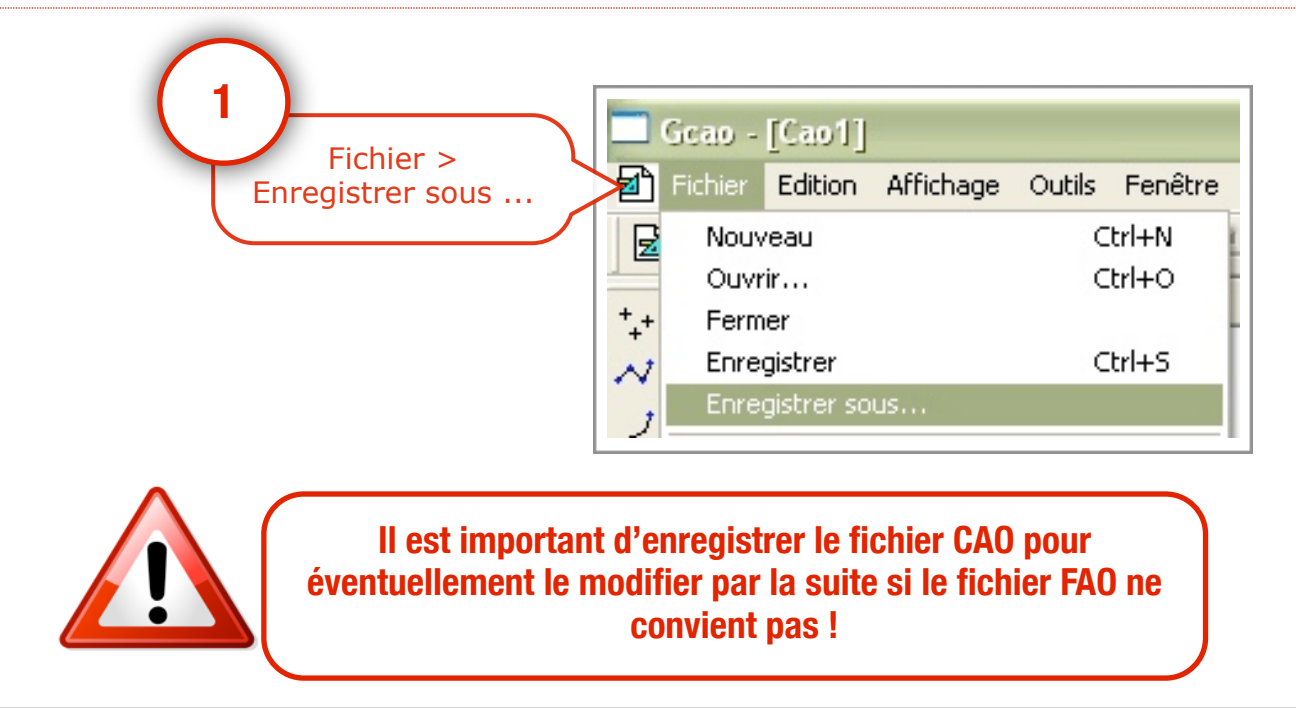

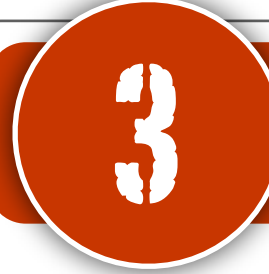

# 3 FABRICATION ASSISTÉE PAR ORDINATEUR

### 1 ÈME ÉTAPE : RÉCUPÉRATION DU FICHIER CAO

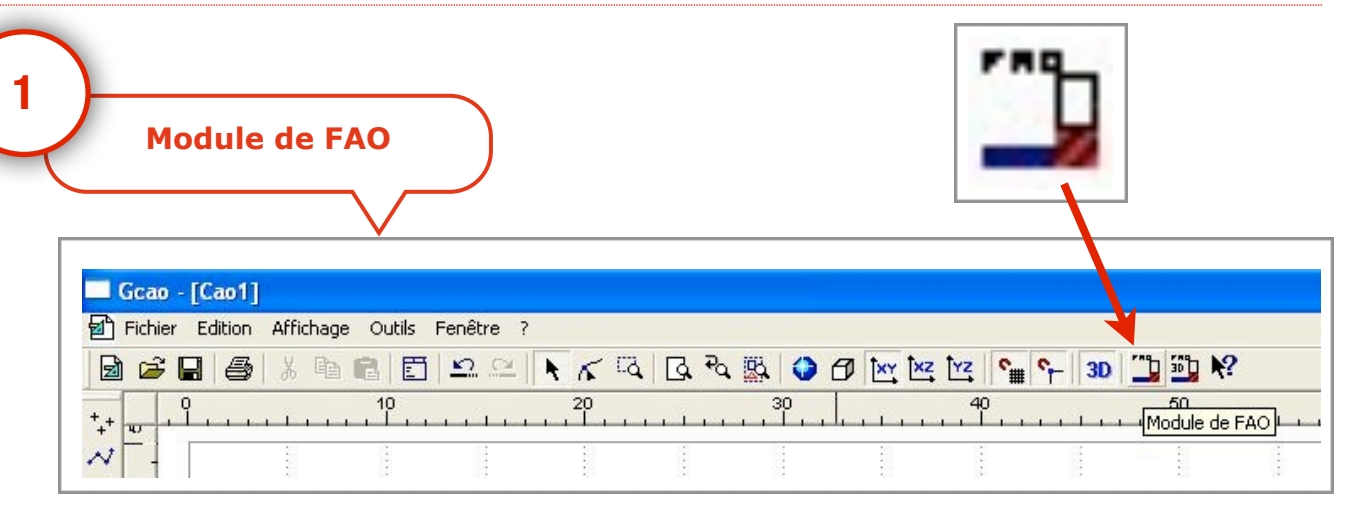

### 2 ÈME ÉTAPE : VÉRIFICATION DU «BRUT»

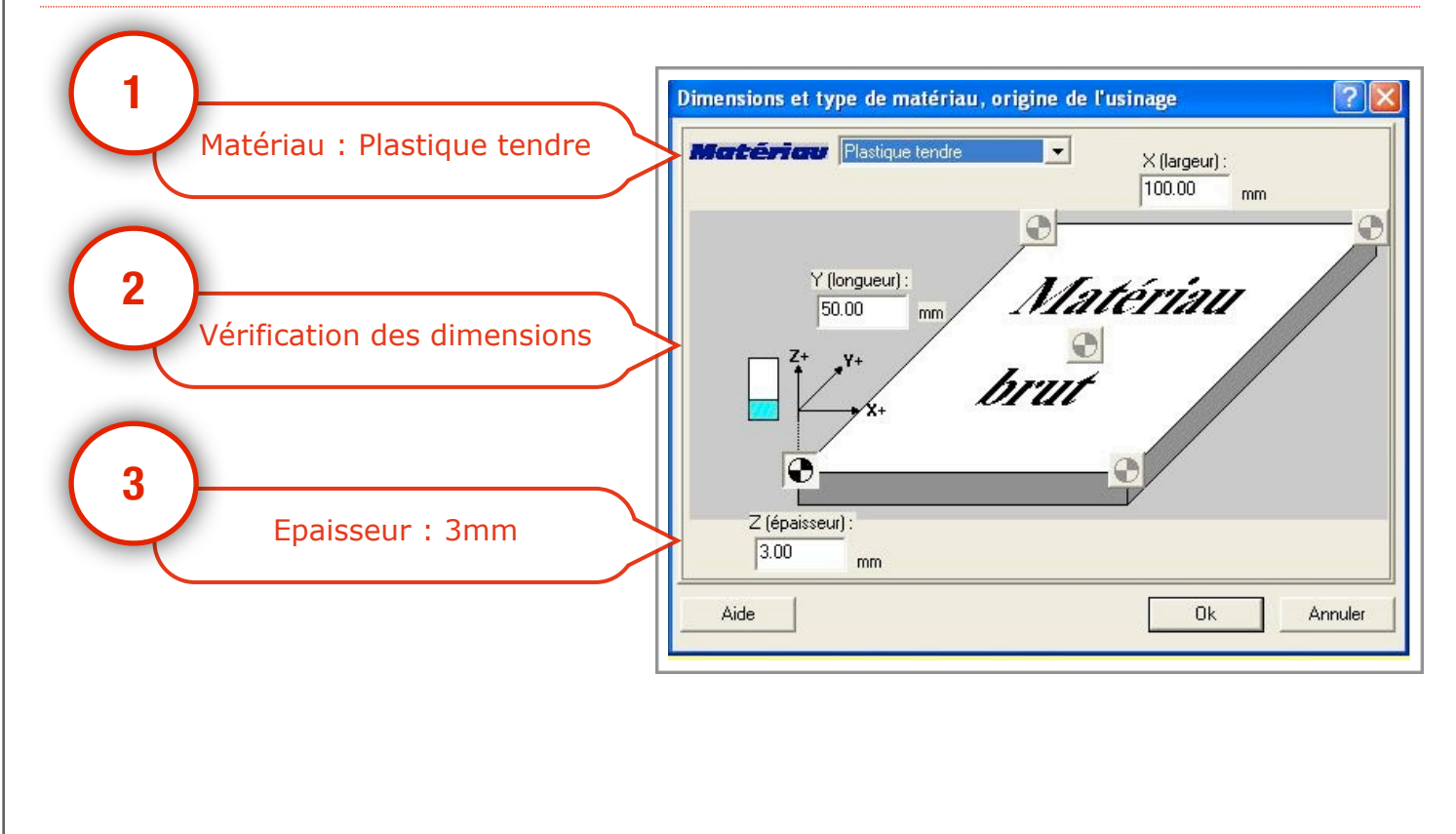

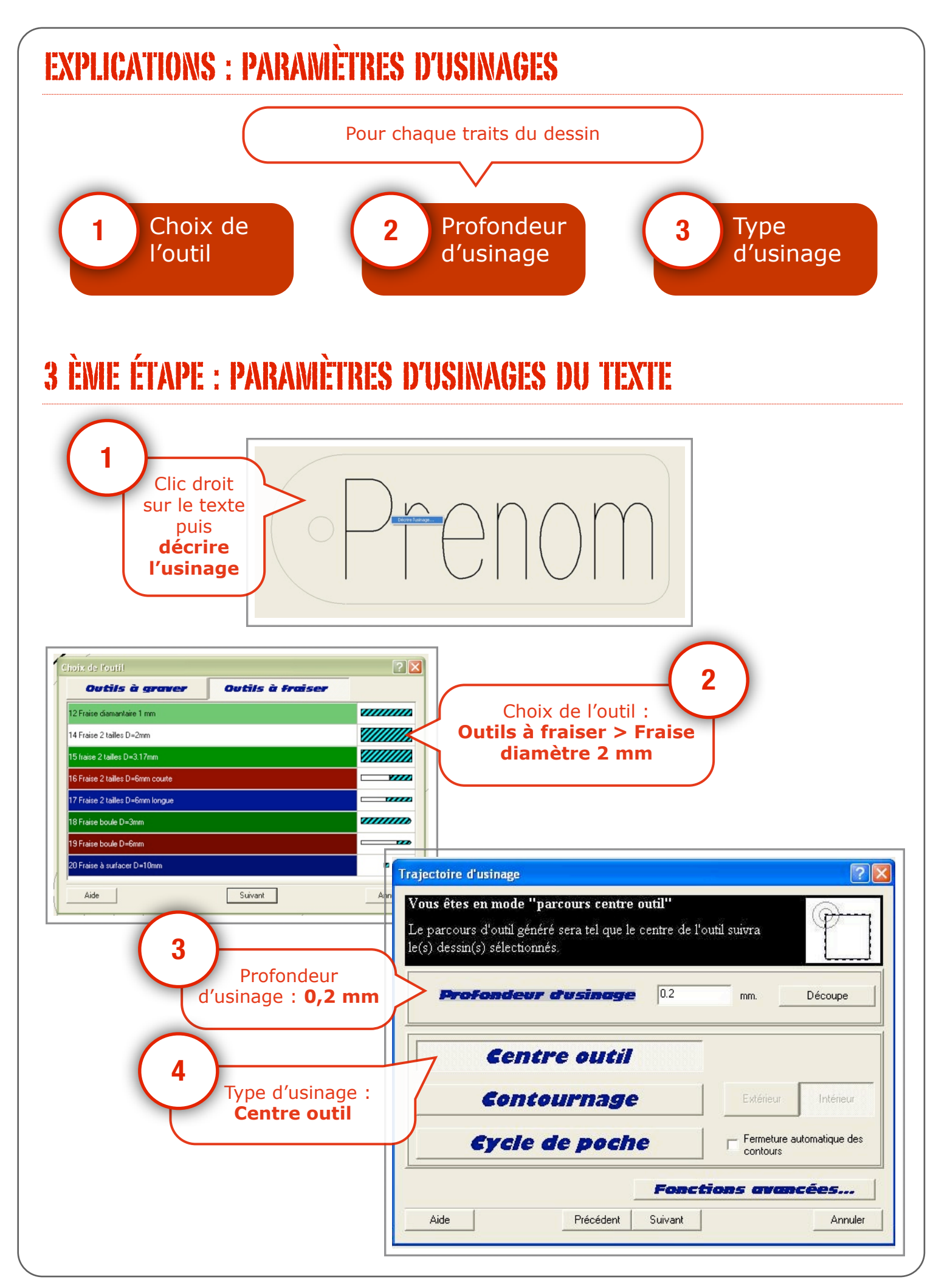

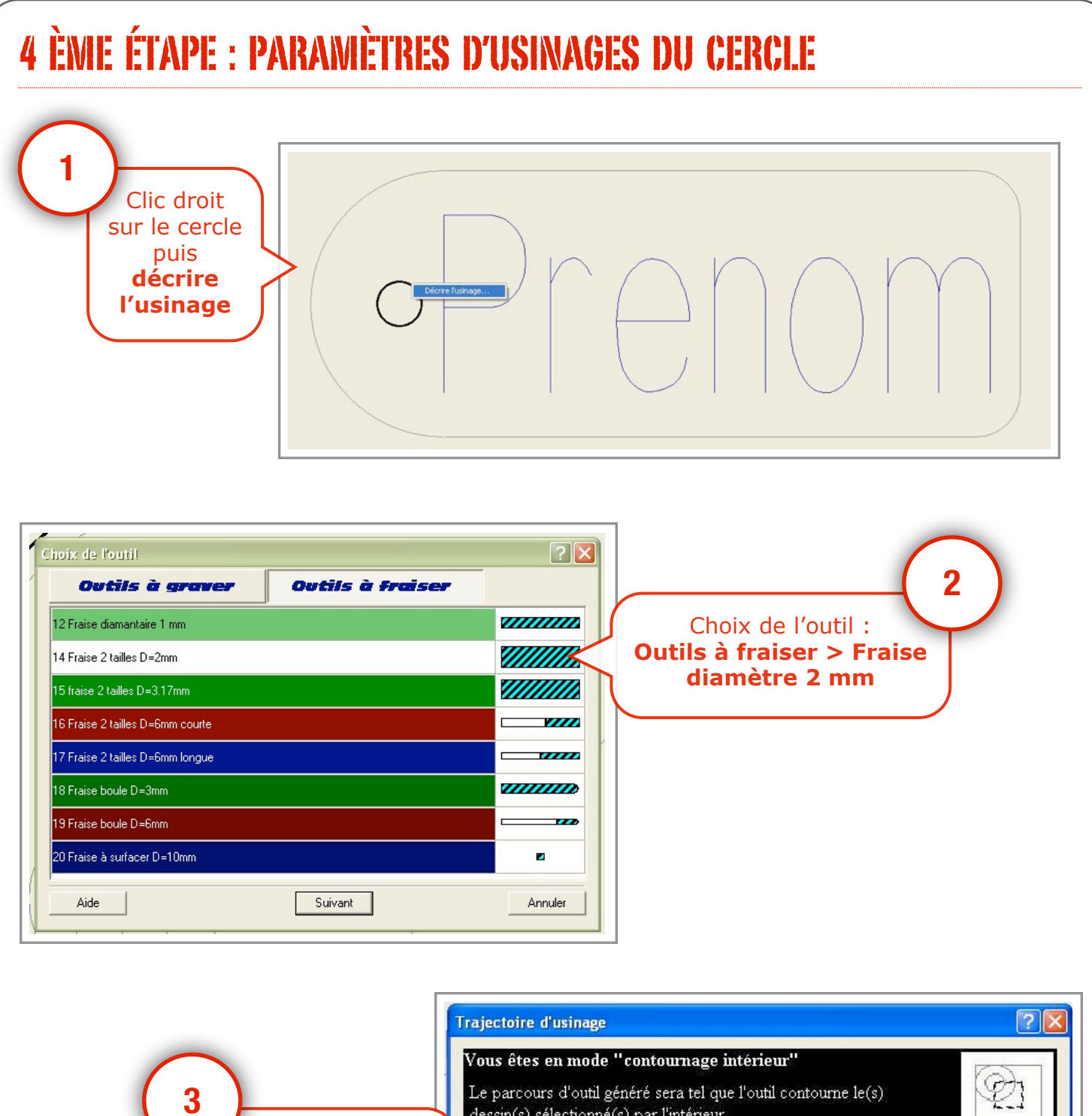

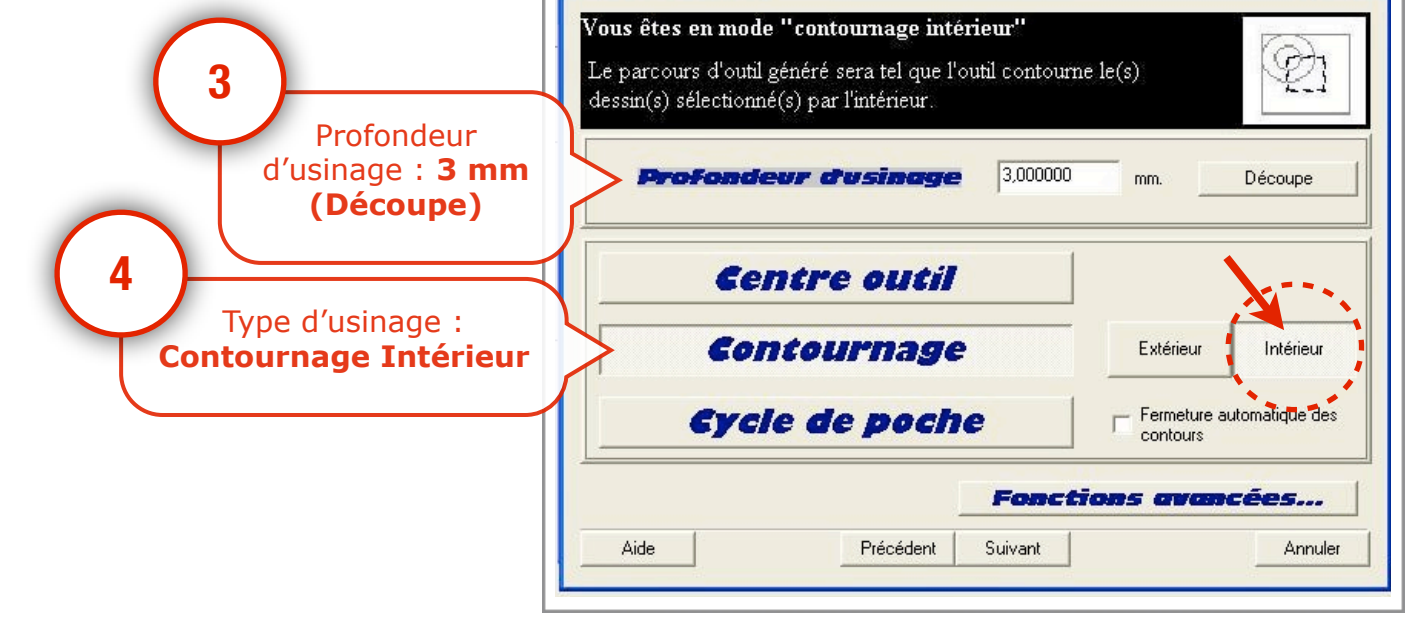

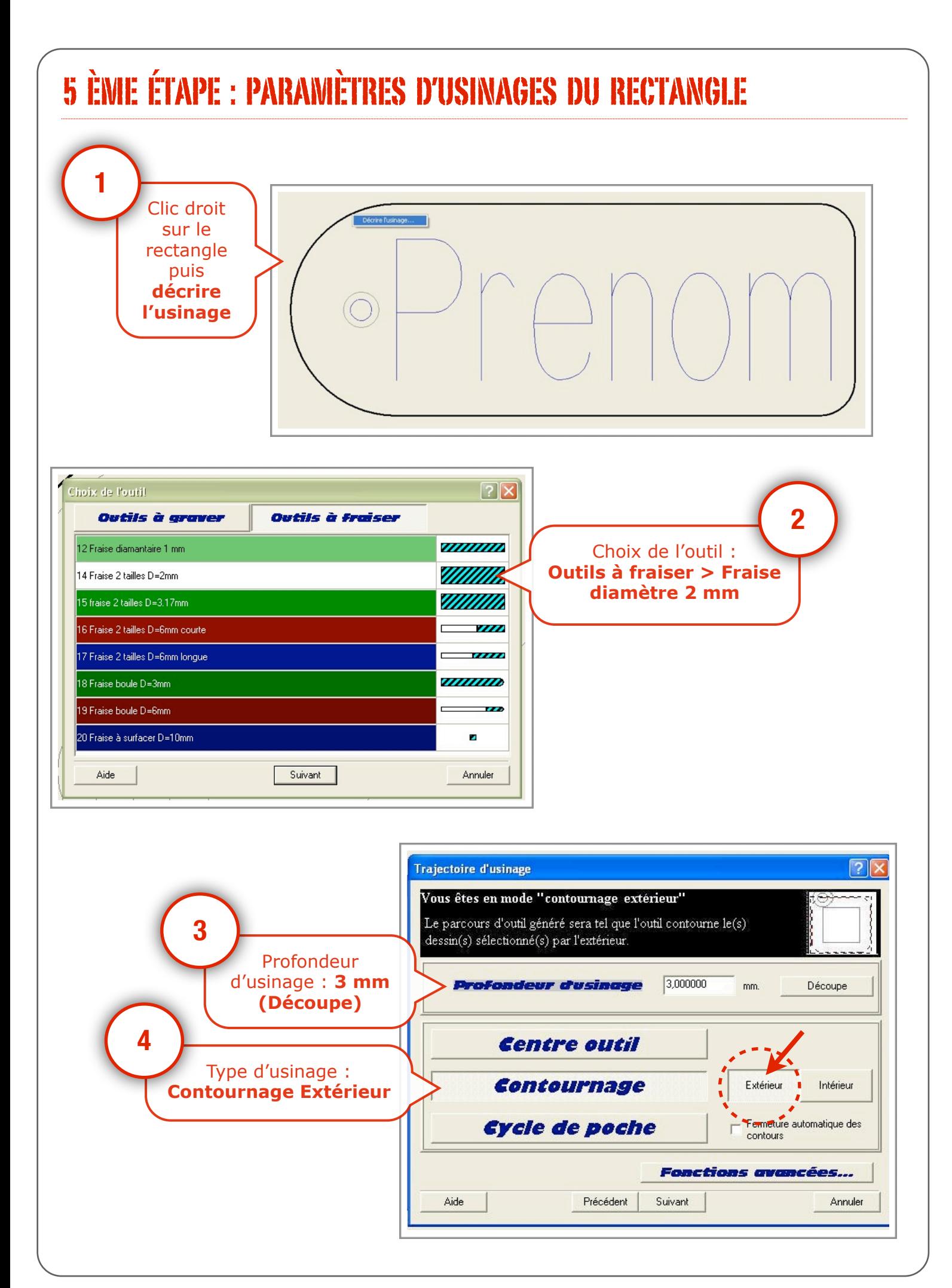

### 6 ÈME ÉTAPE : ENREGISTREMENT DU FICHIER FAO

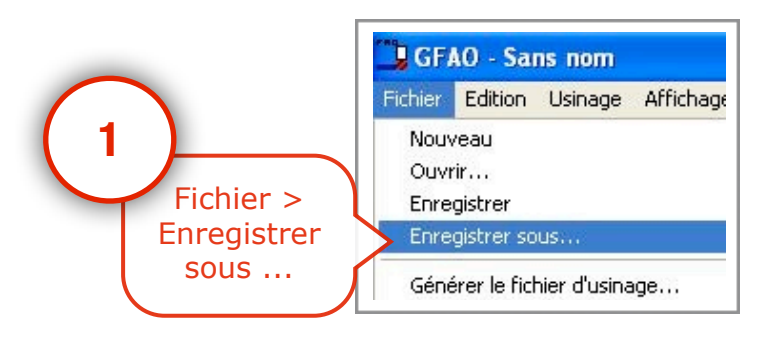

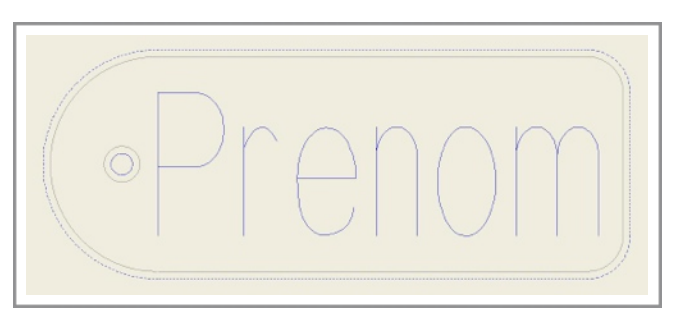

### 7 ÈME ÉTAPE : VÉRIFICATIONS PAR SIMULATION LOGICIELLE

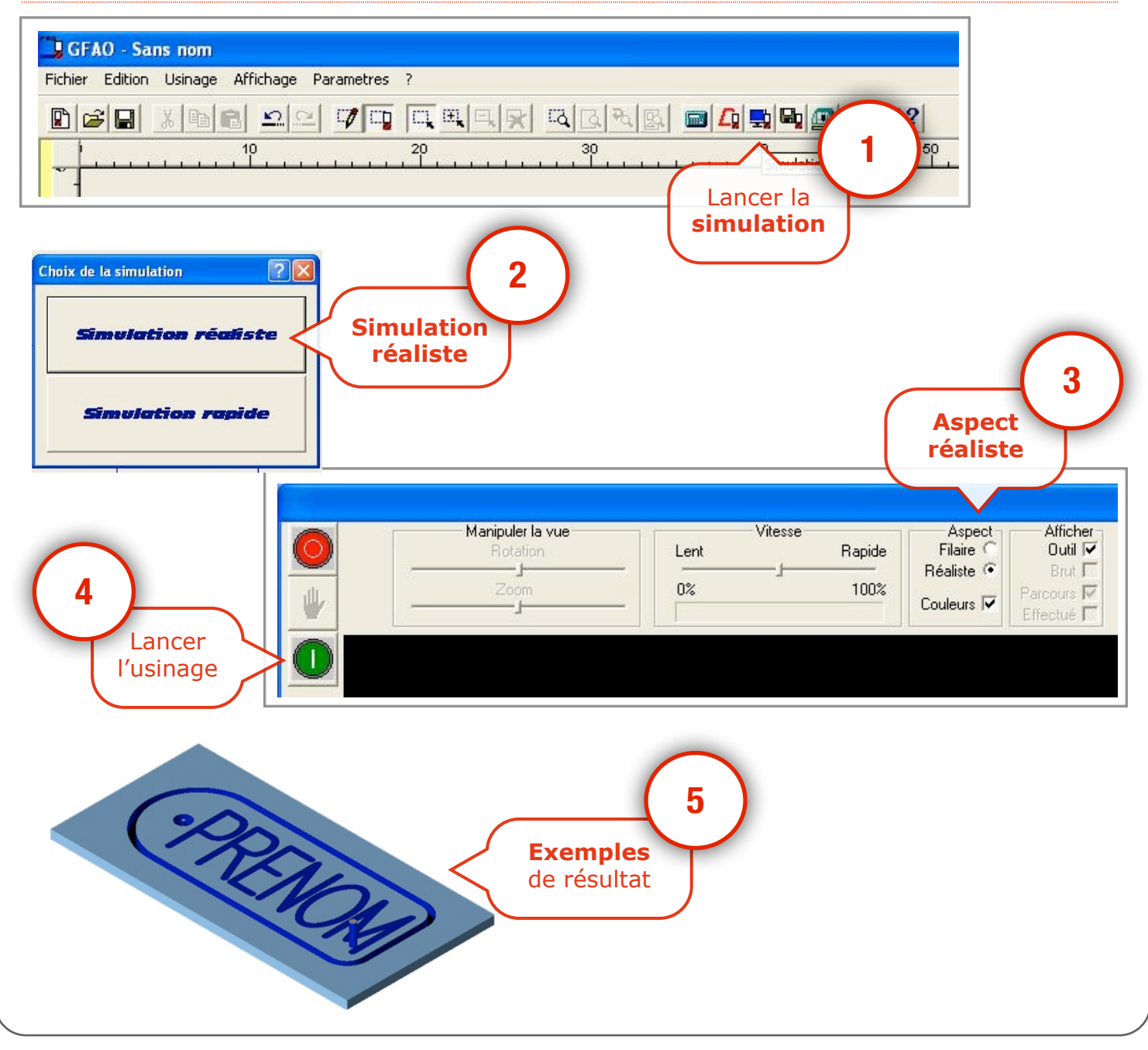

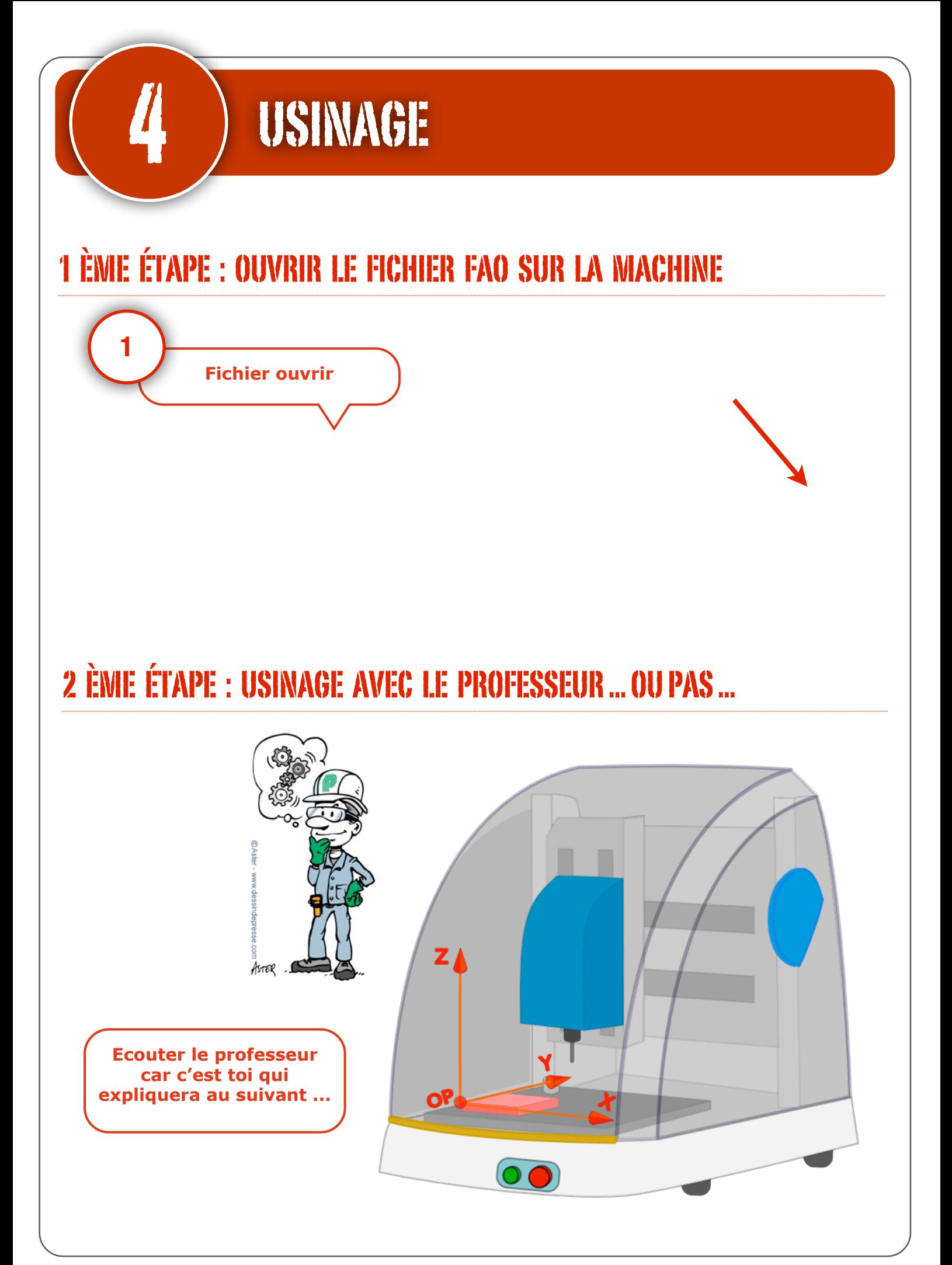